IFSC Unidade Lages

Curso FIC CLP Intermediário **Professor Rogério da Silva** 

## **Exercício Prático 1a em Laboratório**

Crie um programa conforme seqüência funcional abaixo.

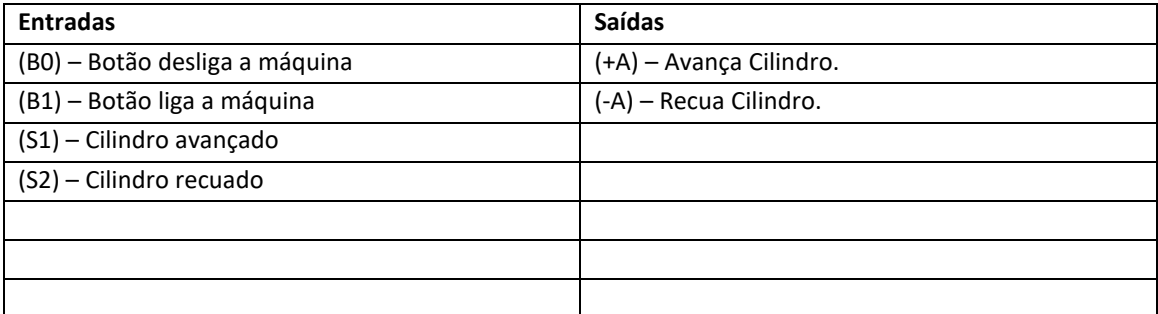

## Sequência do Ciclo – **(+A,-A)**

Ao acionar o botão de liga a máquina deverá entrar em automático e permanecerá em automático até que alguém acione o botão de desliga. **Importante**: A máquina irá parar sempre ao final do ciclo definido na sequência do ciclo.

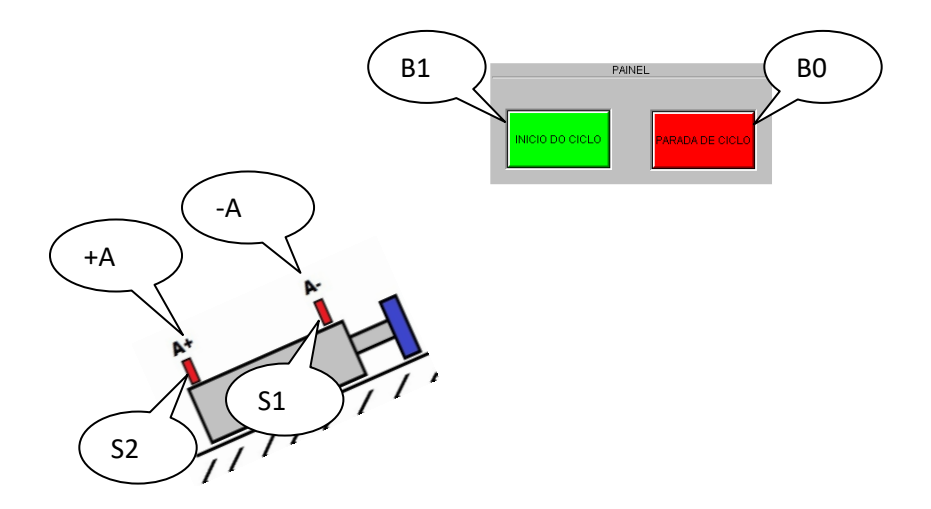

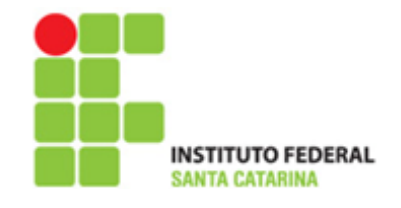